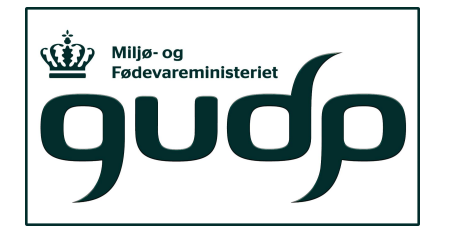

# **AP4. Demonstration af differentieret virkemiddelindsats**

Søren Kolind Hvid **PlanteInnovation** 

28. januar 2019

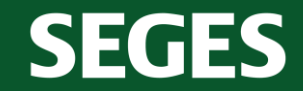

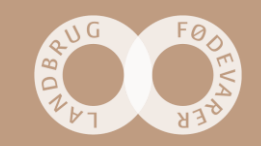

## **Fra ansøgningens Gantt diagram (AP4)**

Formål: Demonstrere miljøeffekt, omkostningseffektivitet og økonomisk potentiale

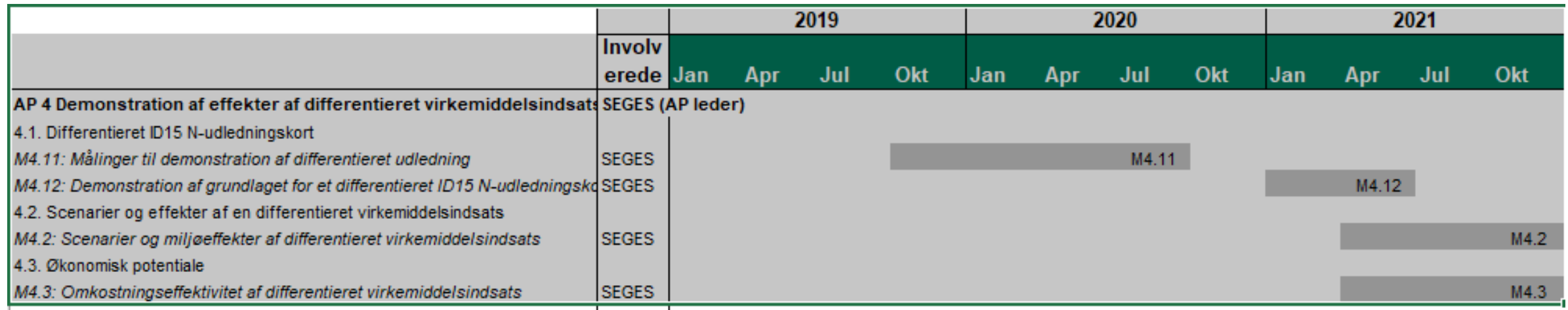

### 4 hovedaktiviteter:

- 4.11 Målinger af N-min og N-transport i dræn på kortlagte arealer(19/20 og 20/21?)
- 4.12 Demonstration af differentieret ID15 N-udledningskort
- 4.2 Scenarier og effekter af differentieret indsats (forskellige virkemidler)
- 4.3 Økonomisk potentiale (ved differentieret indsats inden for ID15 i praksis)

### **SEGES**

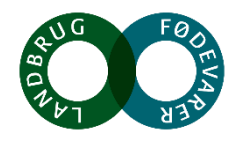

### **Drænmålinger ved 4 målestationer Saltø Å**

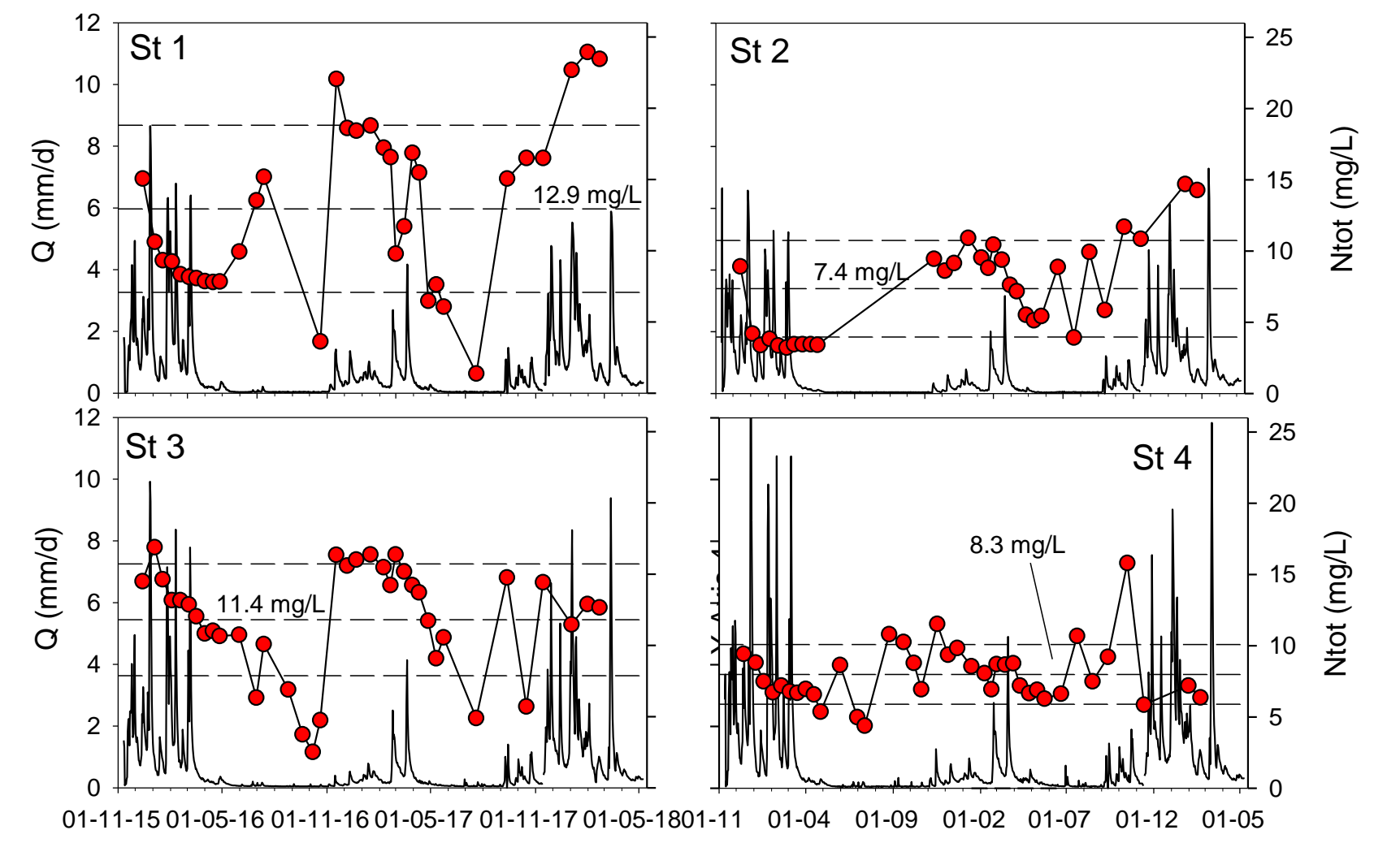

Total N (Ntot) (mg/L)

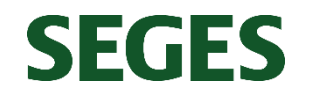

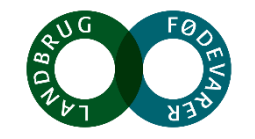

## **N-min målinger Saltø Å oplandet 2015 og 2016**

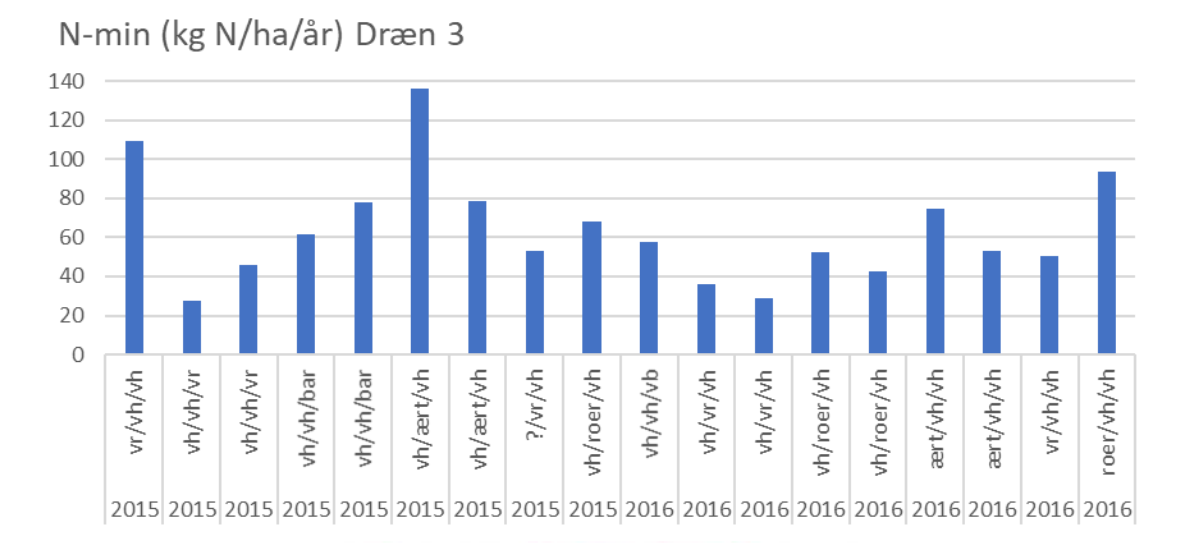

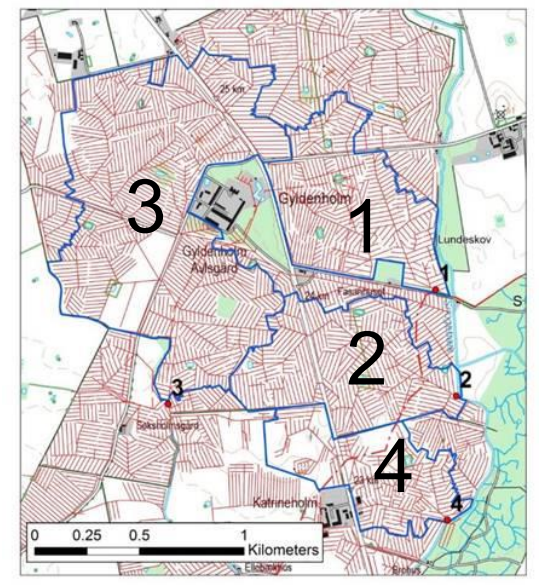

SEG

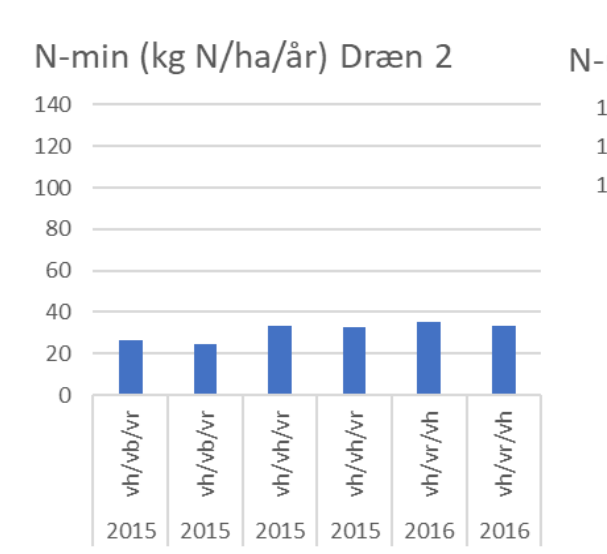

#### N-min (kg N/ha/år) Dræn 1

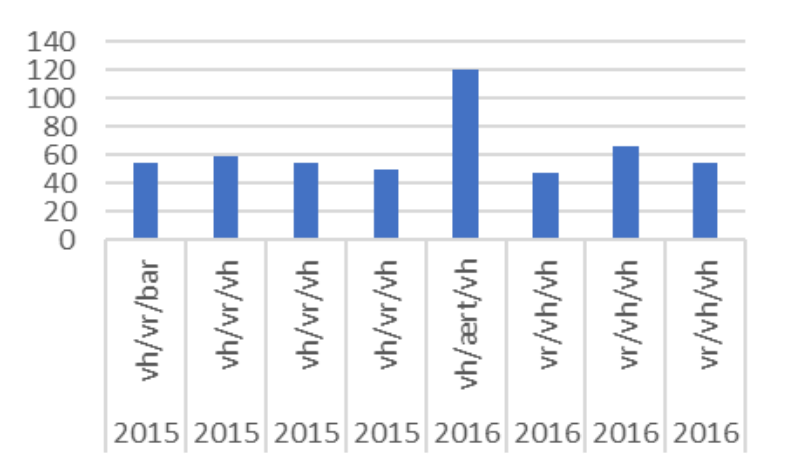

N-min (kg N/ha/år) Dræn 4

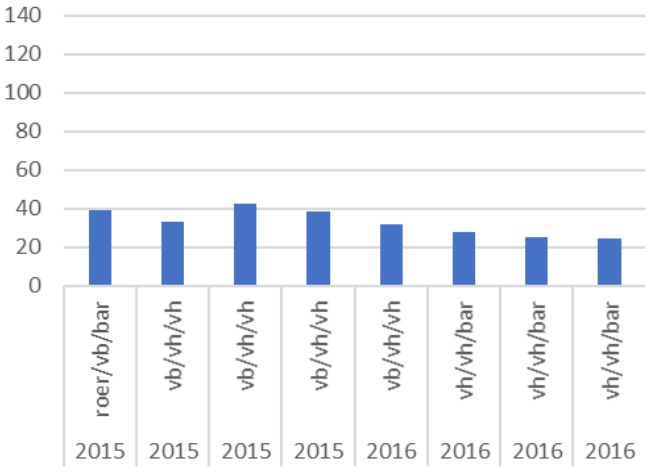

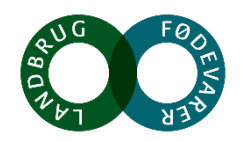

### **N-min (udvaskningspotentialet), afstrømning og retention kan forklare variation i N via dræn**

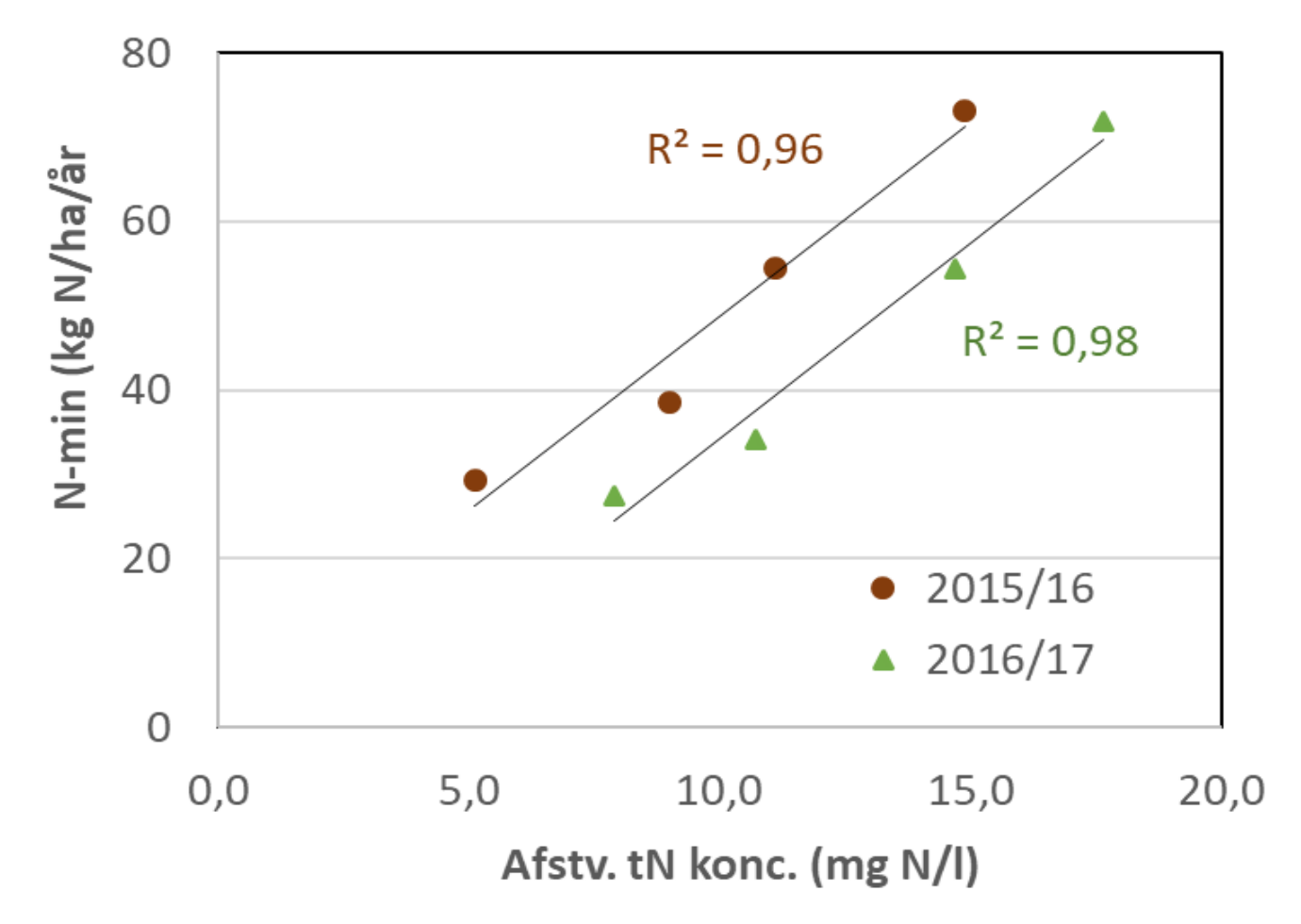

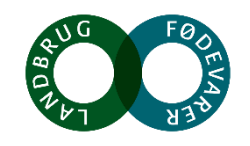

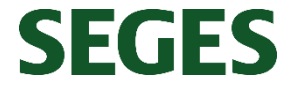

## **Fra ansøgningens Gantt diagram (AP4)**

Formål: Demonstrere miljøeffekt, omkostningseffektivitet og økonomisk potentiale

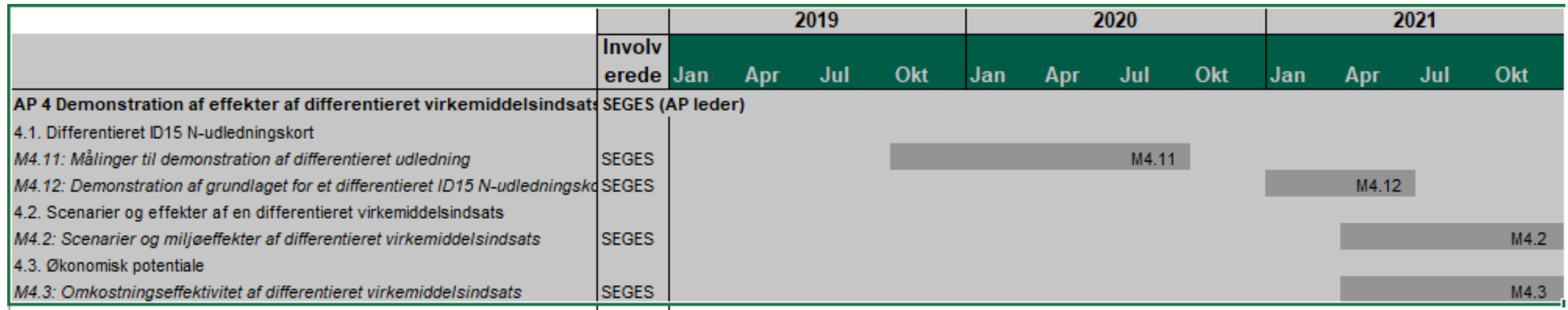

### 4 hovedaktiviteter:

- 4.11 Målinger af N-min og N-transport i dræn på kortlagte arealer(19/20 og 20/21?)
- 4.12 Demonstration af differentieret ID15 N-udledningskort
- 4.2 Scenarier og effekter af differentieret indsats (forskellige virkemidler)
- 4.3 Økonomisk potentiale (ved differentieret indsats inden for ID15 i praksis)

### **SEGES**

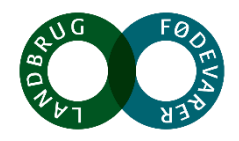